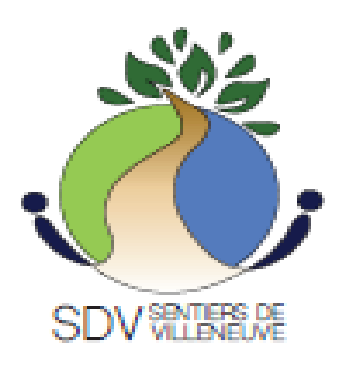

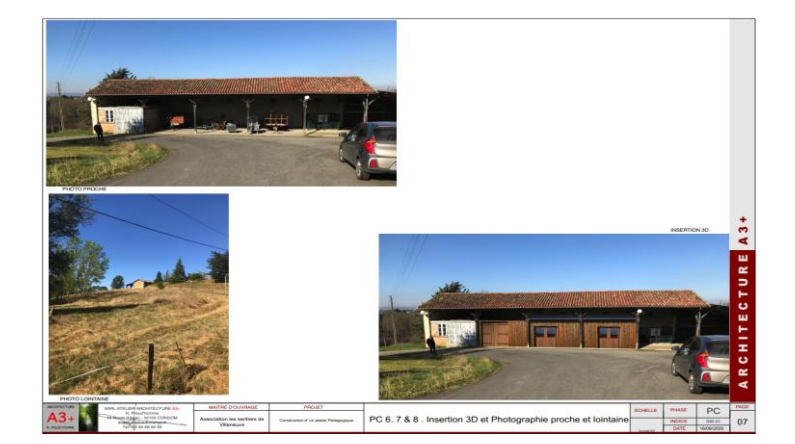

**Livret d' Evaluation des habiletés psyco- socio et professionnelles.**

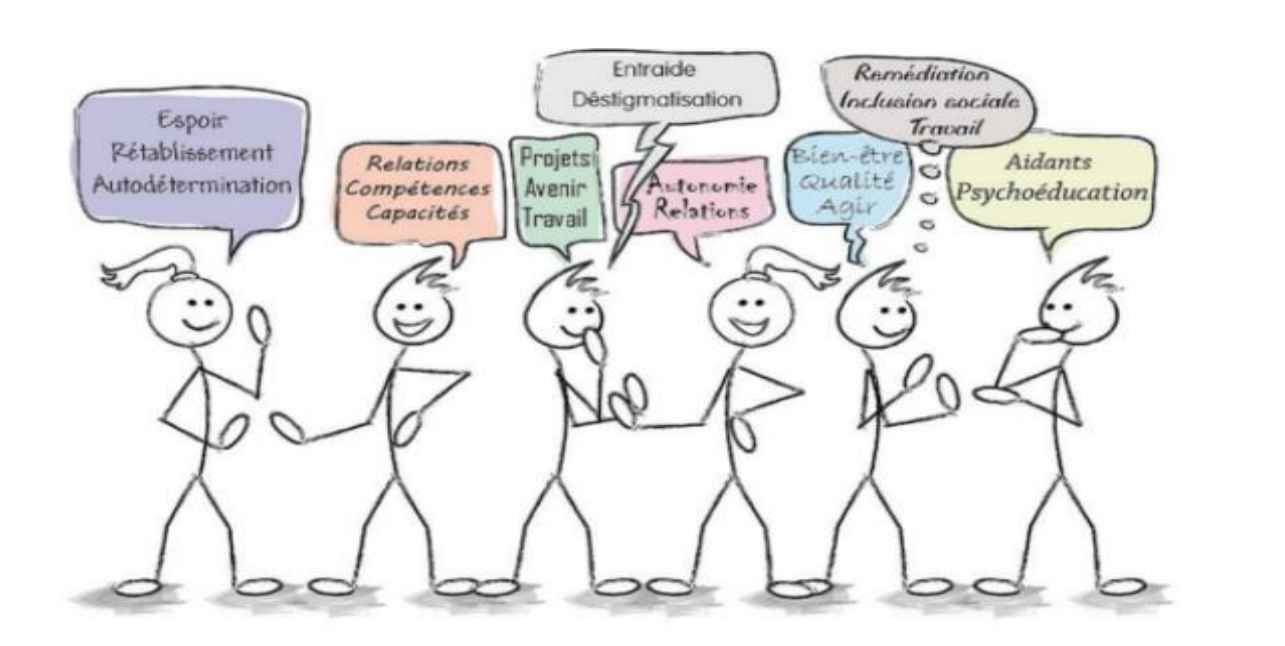

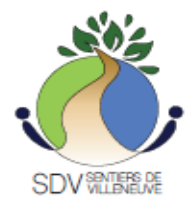

**Association des sentiers de Villeneuve** 

# **Suivi de stage Personnalisé**

**Objectif du projet**. EX : suivi de stage personnalisé en faveur de Mr / Mme dans le cadre de son projet de vie, et notamment sa réinsertion professionnelle.

**Modalités :** EX :, mise place d'une évaluation sur les savoirs, les savoirs faire et les savoirs être de façon a mesurer ses aptitudes à poursuivre un parcours d'insertion professionnel..

EX A l'issue de cette période d'observation, afin d'envisager d'éventuelles actions spécifiques d'accompagnement, une évaluation et un bilan seront réalisés avec la participation de Mr / Mme

#### **EX :**

- 1. Évaluer l'employé dans un de différents contexte professionnel (ordinaire, d'insertion, protégé)
- 2. Évaluer de façon journalière l'employé en situation de travail dans trois domaines: comportemental, compétences professionnelle, cognitif
- 3. Proposer un plan d'action spécifique d'accompagnement avec l'équipe pluridisciplinaire

#### **L'évaluation porte sur :**

- Le domaine comportemental : l'Objectif est d'évaluer le « savoir être »
- Les compétences professionnelles : l'Objectif est d' évaluer « le savoir faire »
- Le domaine cognitif : l'Objectif est d' évaluer « les savoirs »

Les critères sont évalués sur une échelle de 5 niveaux (le niveau 5 étant le plus élevé)

Cette observation spécifique des compétences liées aux contraintes de l'association et de l'activité choisie a pour finalité de :

Civilité du bénéficiaire :

Tuteur de stage :

Accompagnateur / trice :

Date et durée de la période d'observation :

Validation du comité pédagogique le responsable Pédagogique le responsable Pédagogique

de l'ASDV

## **Domaine comportemental:**

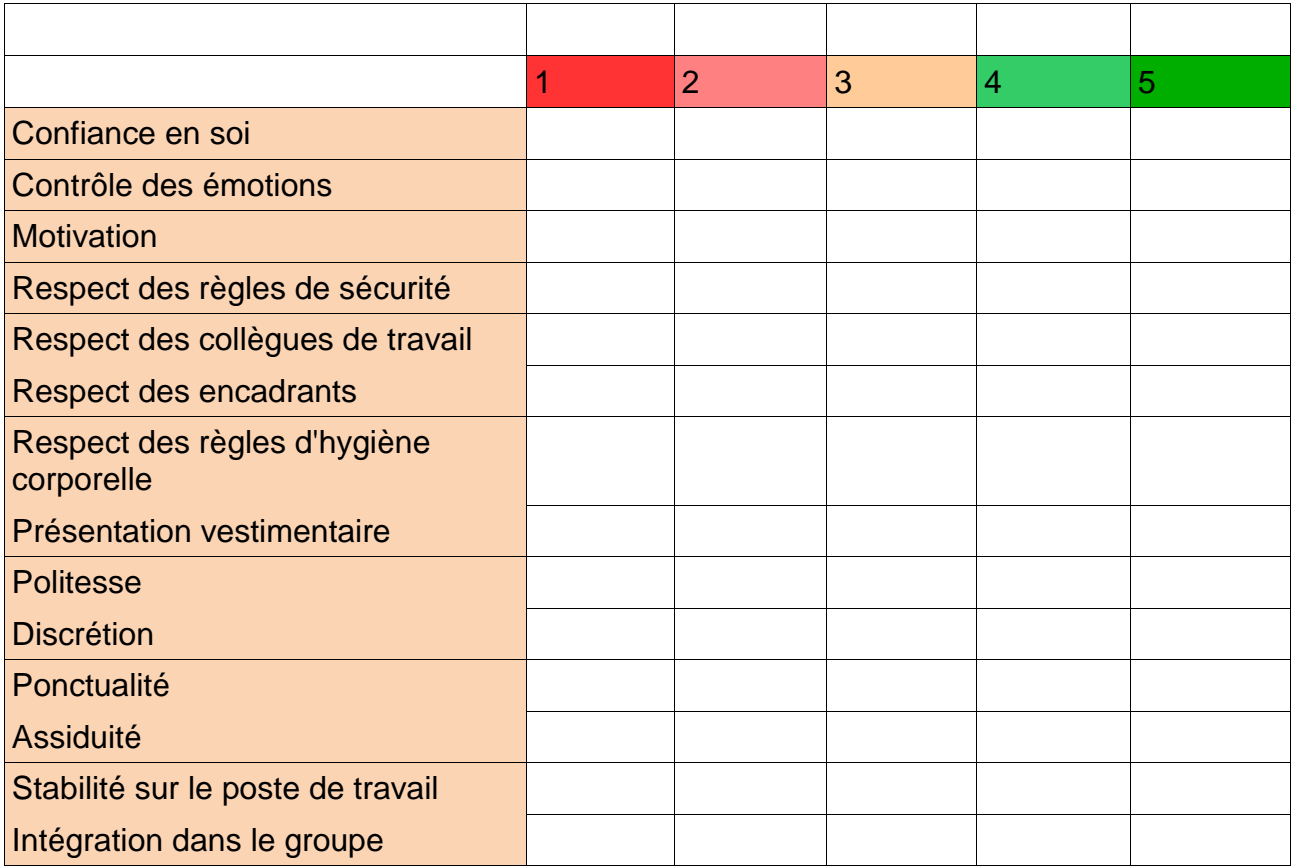

## **Commentaires:**

# **Compétences professionnelles**

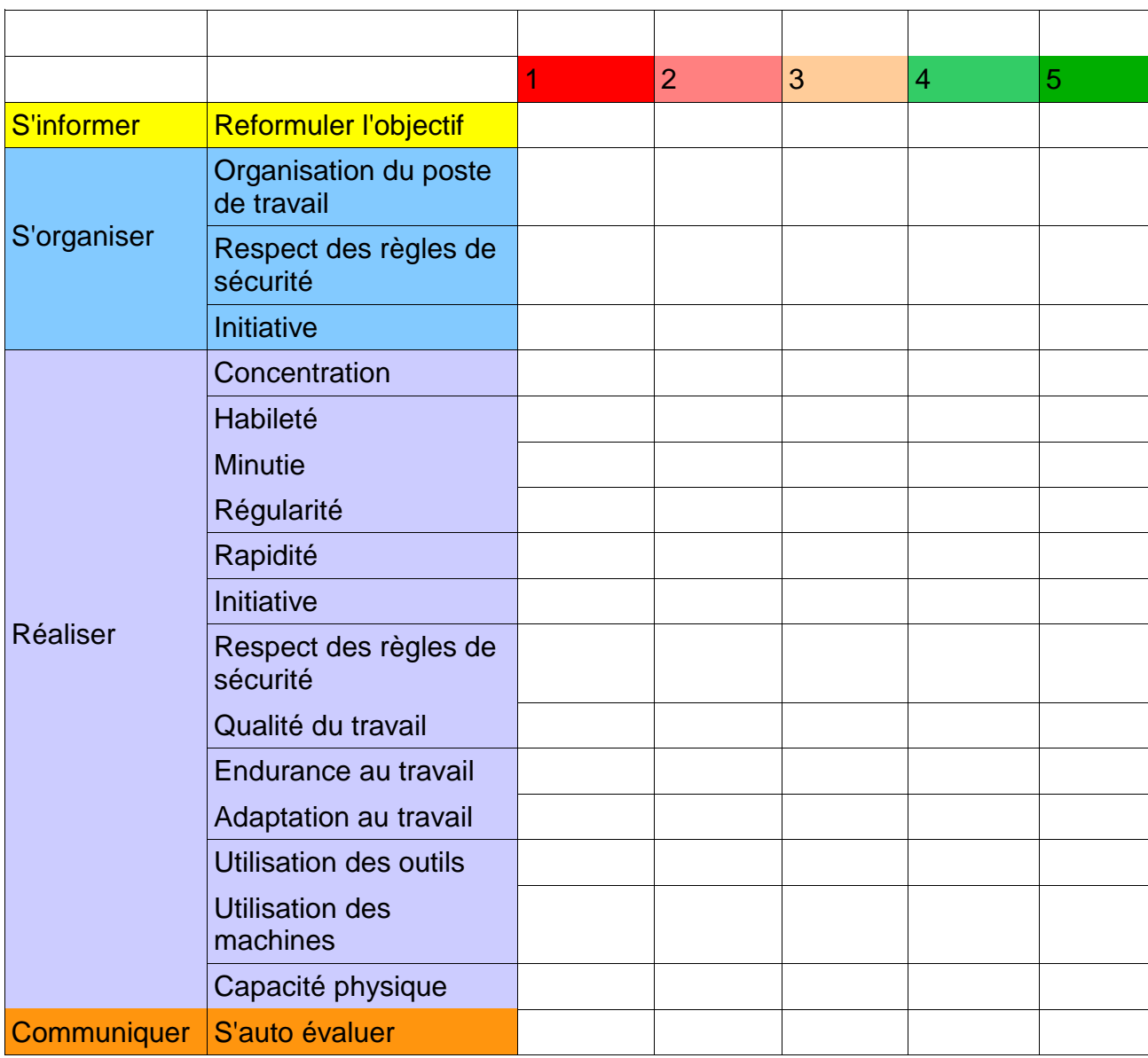

**Commentaires:** 

# **Domaine cognitif**

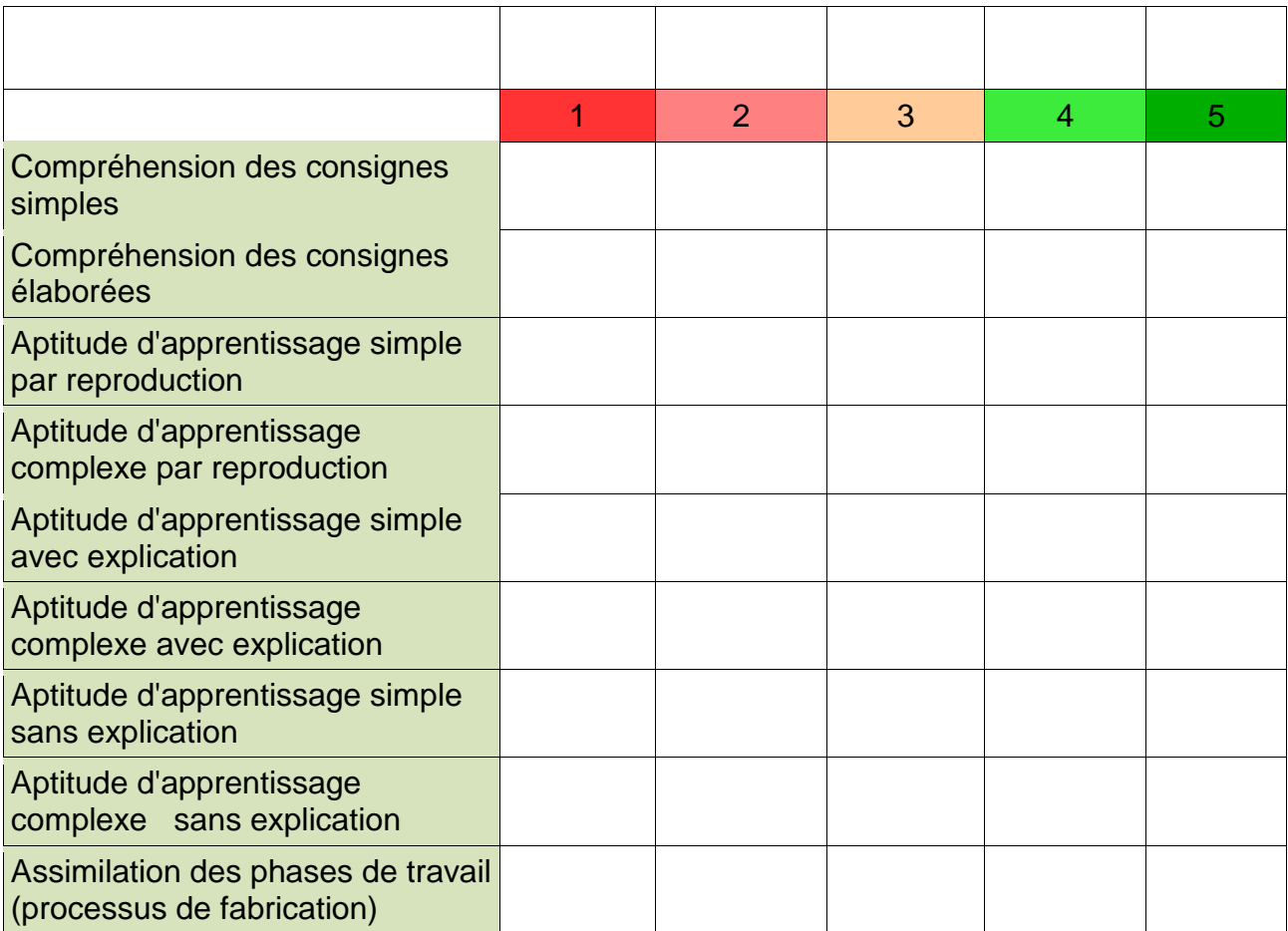

**Commentaires:** 

# *Bilan de la période de stage*

## *Proposition d'accompagnement spécifique*

Le bénéficiaire :

Le Tuteur de stage :

L'Accompagnateur / trice :

Validation du comité pédagogique

Visa du responsable Pédagogique

de l'ASDV

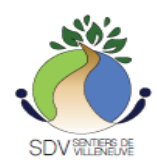

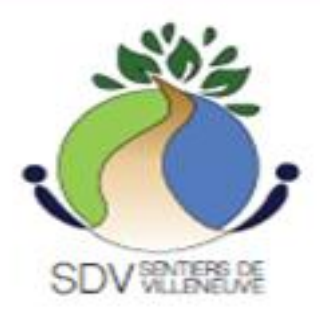

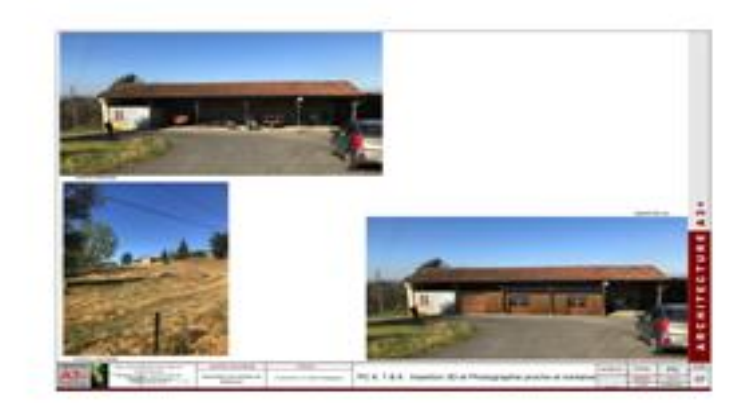

# Livret de Suivi Pédagogique Individuel

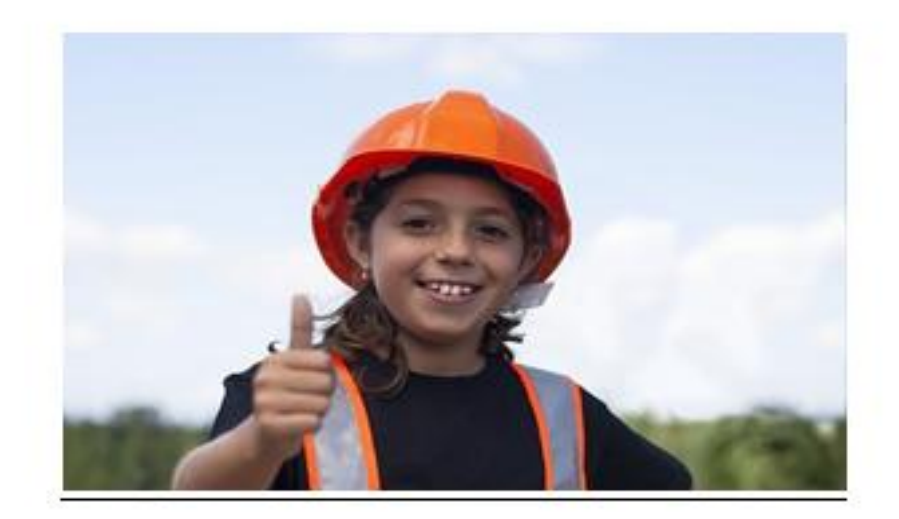

14/02/2021 Association des Sentier de Villeneuve MB

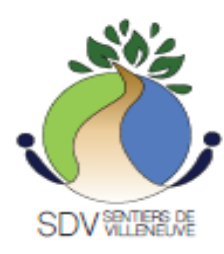

# **Ce Livret de Suivi Pédagogique Individuel**

**appartient à :**

**Nom : ……………………………………….**

**Prénom :…………………………………..**

### **Il peut être utilisé pour :**

- Compléter les livrets de compétences afin de construire des parcours professionnels et sociaux
- Favoriser le cas échéant, les orientations en lycée professionnel, en CFA, en ESAT … Inventorier les compétences terminales atteintes pour les domaines des enseignements professionnels.
- Accompagner des parcours de réhabilitation psycho-sociales (RPS) dans un contexte contenant et Secure.
- Evaluer les aptitudes de RPS lors de projet de vie personnalisé inclusif, d'insertion ou de réinsertion socio professionnelles en milieu ordinaire, ou en milieu protégé.
- Valoriser les acquis théoriques et pratiques de réalisés dans le cadre du chantier collaboratif « Espace Pédagogique Nicolas PORTAL », ainsi que lors des activités organisé par l'ASDV.
- Reconnaître l'investissement et l'implication citoyenne du bénéficiaire.

livret de suivi pédagogique et d'accompagnement personnalisé de RPS **1998** 

Les référentiels de certification et de compétences du chantier collaboratif citoyen de l'ASDV « Espace Pédagogique Nicolas PORTAL » et des activités de l'ASDV sont construit à partir des référentiels des activités professionnelles des Certificat d'Aptitude des métiers

## **RÉFÉRENTIEL DE CERTIFICATION COMPÉTENCES ET SAVOIRS ASSOCIÉS**

#### **Les compétences**

Les référentiels de certification sont construits à partir du référentiel des activités professionnelles.

Ils décrivent les compétences professionnelles terminales et les connaissances qui y sont associées.

Ils précisent les conditions dans lesquelles celles-ci sont évaluées (les ressources, le contexte) ainsi que leurs critères d'évaluation.

Ils servent de base à la construction de l'évaluation du candidat.

A cette fin, les compétences sont regroupées en unités constitutives du diplôme en cohérence avec les activités et tâches professionnelles.

Les compétences composant ce référentiel sont mises en relation avec les tâches professionnelles du RAP sous la forme d'un tableau croisé.

Les compétences décrites dans chaque RAP correspondent à la fois à des compétences terminales évaluables lors de la certification et également à des objectifs de formation de la spécialité.

Aucune chronologie dans la maîtrise ou les apprentissages n'est induite. Il s'agit d'une présentation analytique et il convient de préciser que les situations mobilisent plusieurs compétences simultanément il peut s'agir d'activités de :

- Maçonnerie
- Ossature bois
- Monteur en installations sanitaires
- Electricité
- Peinture
- Horticulture (en cours d'élaboration)

-

Les pages de ces référentiels adaptés aux tâches réalisées définissent les compétences, les connaissances et les attitudes professionnelles associées.

#### **Méthode retenue pour définir les niveaux d'acquisition des connaissances sont :**

- 1. **[Connaissance](https://fr.wikipedia.org/wiki/Connaissance)** : [arranger,](https://fr.wiktionary.org/wiki/arranger) [définir,](https://fr.wiktionary.org/wiki/d%C3%A9finir) [dupliquer,](https://fr.wiktionary.org/wiki/dupliquer) [étiqueter,](https://fr.wiktionary.org/wiki/%C3%A9tiqueter) [lister,](https://fr.wiktionary.org/wiki/lister) [mémoriser,](https://fr.wiktionary.org/wiki/m%C3%A9moriser) [nommer,](https://fr.wiktionary.org/wiki/nommer) [ordonner,](https://fr.wiktionary.org/wiki/ordonner) [ide](https://fr.wiktionary.org/wiki/identifier) [ntifier,](https://fr.wiktionary.org/wiki/identifier) [relier,](https://fr.wiktionary.org/wiki/relier) [rappeler,](https://fr.wiktionary.org/wiki/rappeler) [répéter,](https://fr.wiktionary.org/wiki/r%C3%A9p%C3%A9ter) [reproduire](https://fr.wiktionary.org/wiki/reproduire)<sup>6</sup>[.](https://fr.wiktionary.org/wiki/reproduire)
- 2. **[Compréhension](https://fr.wikipedia.org/wiki/Compr%C3%A9hension)** : [classifier,](https://fr.wiktionary.org/wiki/classifier) [décrire,](https://fr.wiktionary.org/wiki/d%C3%A9crire) [discuter,](https://fr.wiktionary.org/wiki/discuter) [expliquer,](https://fr.wiktionary.org/wiki/expliquer) [exprimer,](https://fr.wiktionary.org/wiki/exprimer) [identifier,](https://fr.wiktionary.org/wiki/identifier) [indiquer,](https://fr.wiktionary.org/wiki/indiquer) [situer,](https://fr.wiktionary.org/wiki/situer) [r](https://fr.wiktionary.org/wiki/reconna%C3%AEtre) [econnaître,](https://fr.wiktionary.org/wiki/reconna%C3%AEtre) [rapporter,](https://fr.wiktionary.org/wiki/rapporter) [reformuler,](https://fr.wiktionary.org/wiki/reformuler) [réviser,](https://fr.wiktionary.org/wiki/r%C3%A9viser) [choisir,](https://fr.wiktionary.org/wiki/choisir) [traduire](https://fr.wiktionary.org/wiki/traduire)<sup>6</sup>.
- 3. **Application** : [appliquer,](https://fr.wiktionary.org/wiki/appliquer) [choisir,](https://fr.wiktionary.org/wiki/choisir) [démontrer,](https://fr.wiktionary.org/wiki/d%C3%A9montrer) [employer,](https://fr.wiktionary.org/wiki/employer) [illustrer,](https://fr.wiktionary.org/wiki/illustrer) [interpréter,](https://fr.wiktionary.org/wiki/interpr%C3%A9ter) [opérer,](https://fr.wiktionary.org/wiki/op%C3%A9rer) [pratiquer,](https://fr.wiktionary.org/wiki/pratiquer) [pl](https://fr.wiktionary.org/wiki/planifier) [anifier,](https://fr.wiktionary.org/wiki/planifier) [schématiser,](https://fr.wiktionary.org/wiki/sch%C3%A9matiser) [résoudre,](https://fr.wiktionary.org/wiki/r%C3%A9soudre) [utiliser,](https://fr.wiktionary.org/wiki/utiliser) [écrire](https://fr.wiktionary.org/wiki/%C3%A9crire)<sup>6</sup>.

*(définition) à partir de la taxonomie de Bloom*

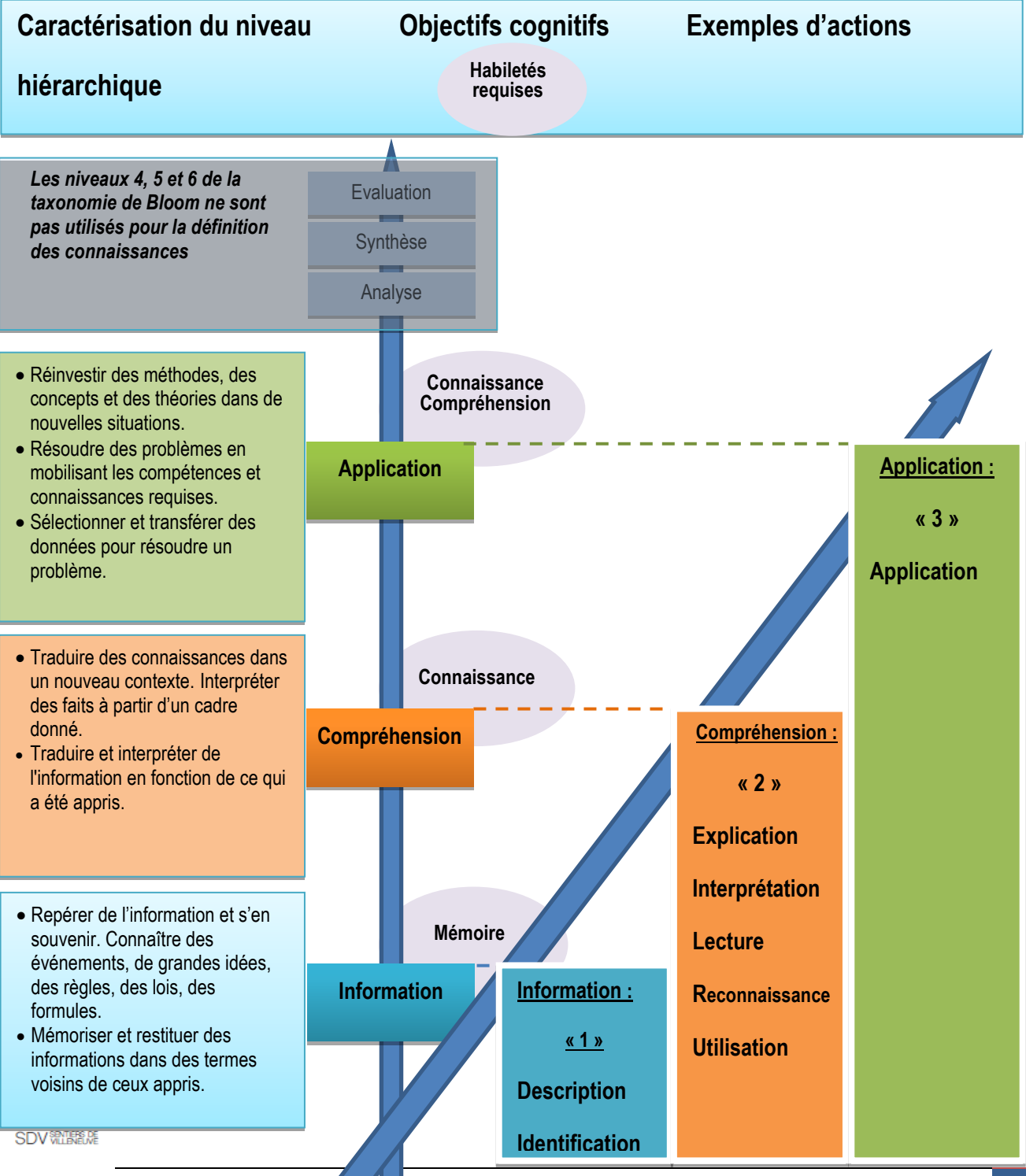

livret de suivi pédagogique et **de compagnement personnalisé de RPS** 11

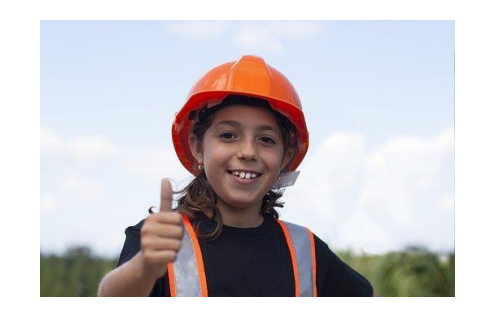

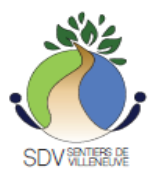

## **Tâches réalisées**

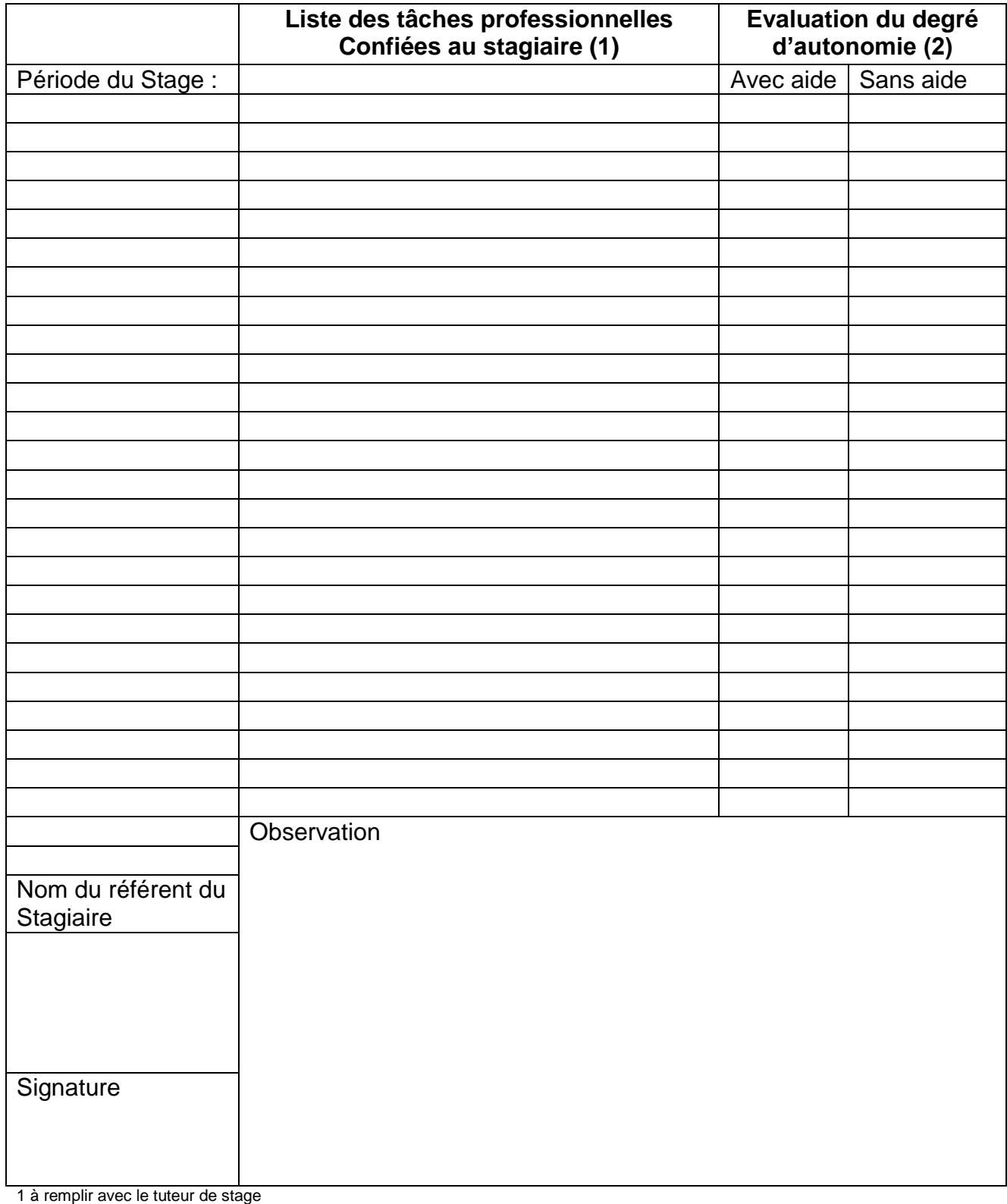

2 cocher la case correspondante

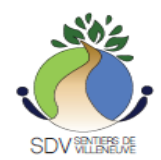

## **Compétances terminales communes à tous les secteurs d'activité**

## **Niveau de Savoir faire professionnel** : en autonomie

## **Objectif :**

Le stagiaire doit être capable :

- De s'intégrer sur le chantier, à l'atelier, sur le terrain, dans une équipe professionnelle.
- De participer à la préparation et à la réalisation d'ouvrage simple

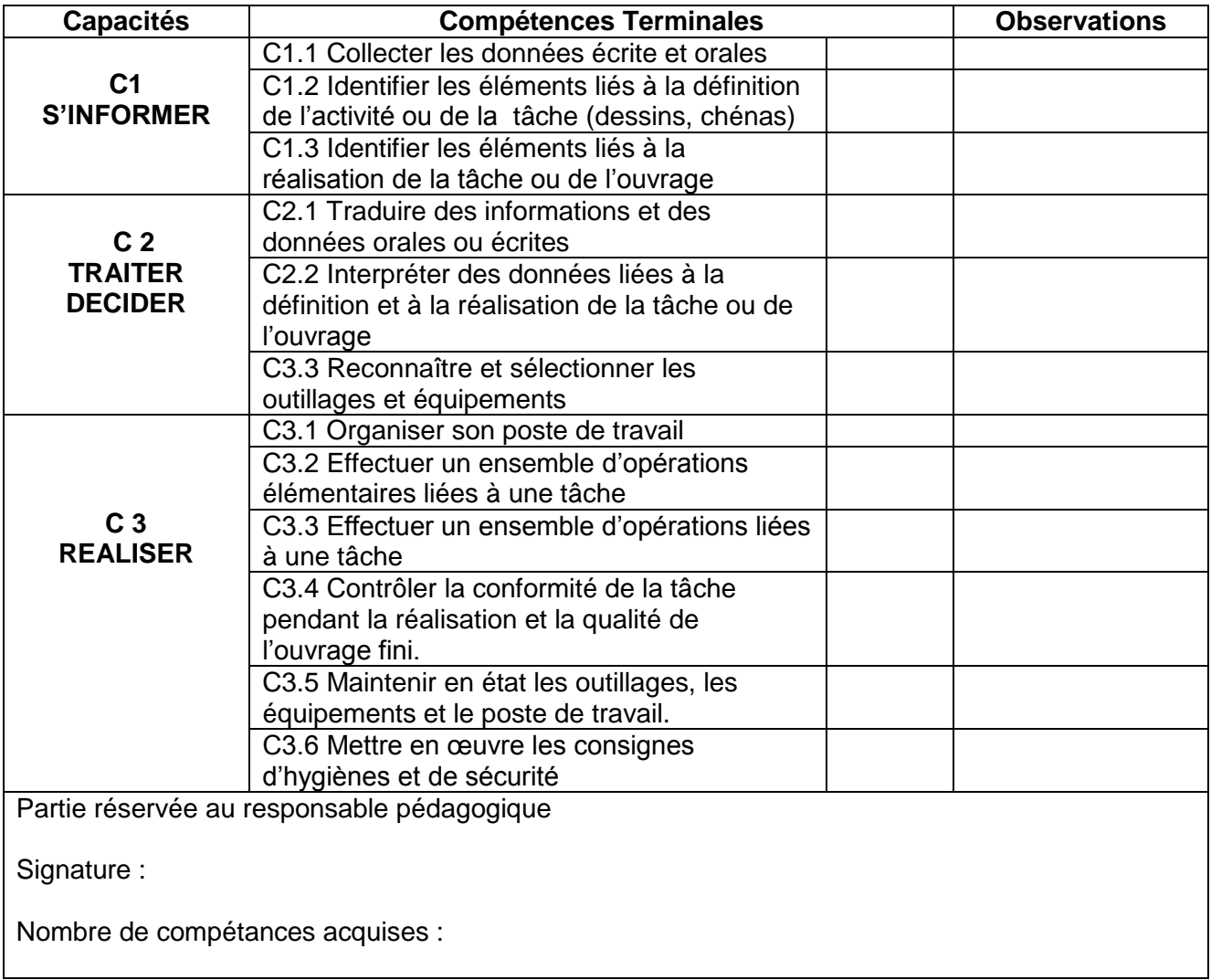

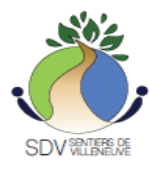

#### **Activités Maçonnerie et béton armé**

**Niveau de Savoir faire professionnel** : en autonomie

**Objectif :** A partir d'instructions écrites et orales et en toute sécurité, l'exécutant réalise seul ou en équipe des ouvrages plans :

- La pose d'un échafaudage
- La mise en places référentiels pour les ouvrages BA et maçonnerie.
- Établir un relevé et exécuter un croquis d'un ouvrage
- Repérer les niveaux, cotes, repères, orientations
- Repérer Échanger des informations en utilisant les moyens adaptés

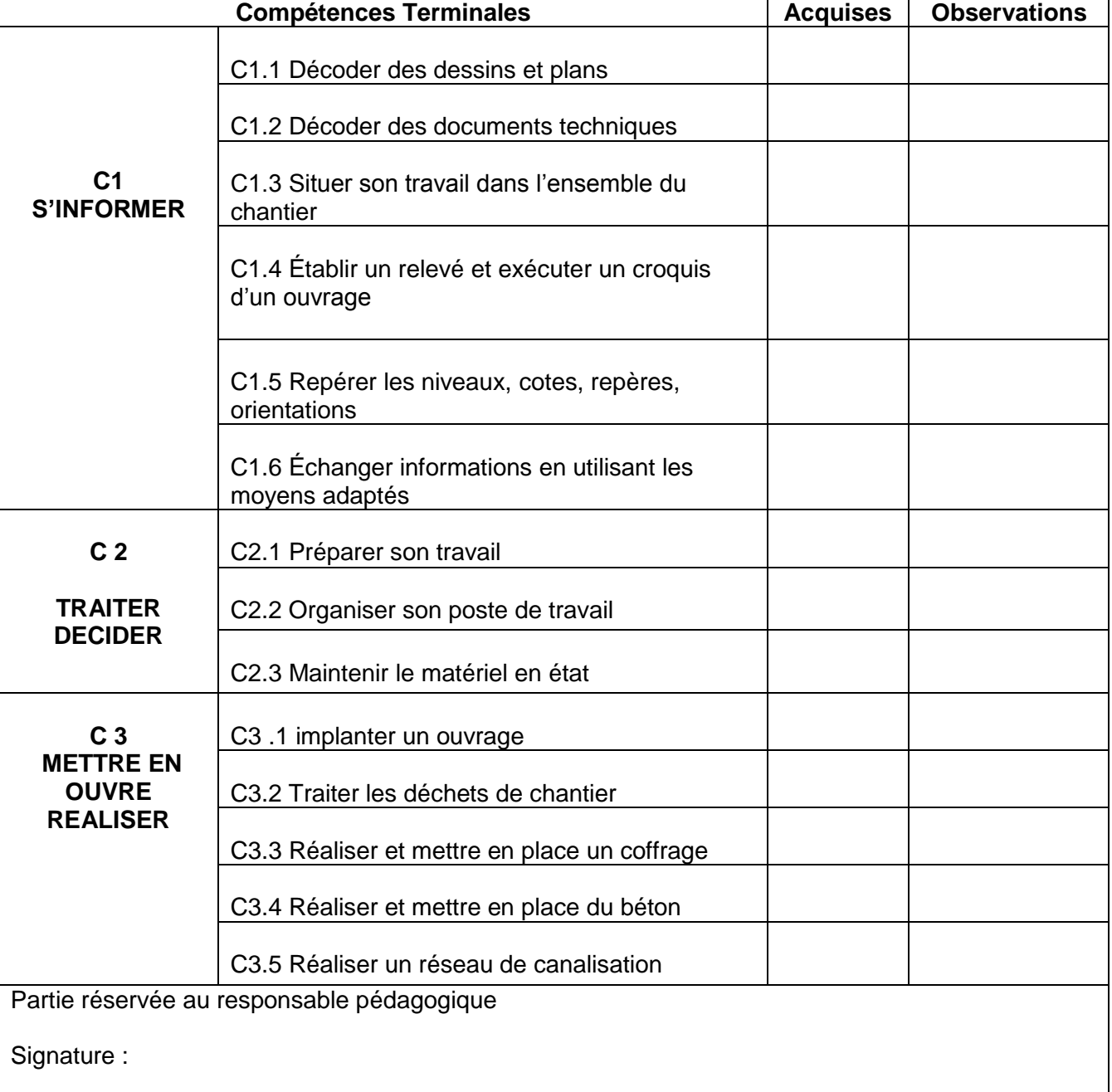

Nombre de compétances acquises :

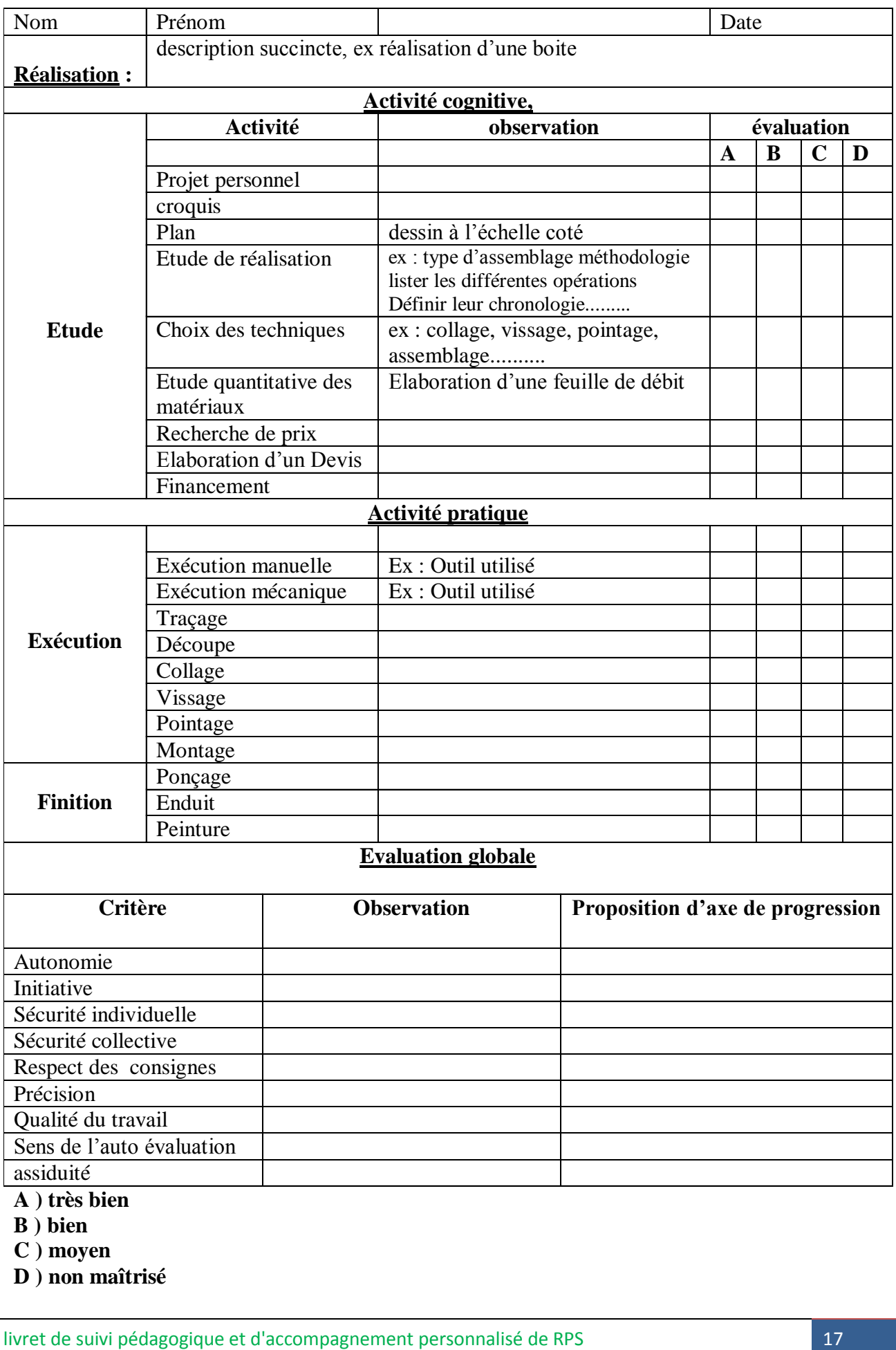

- **C ) moyen**
- **D ) non maîtrisé**

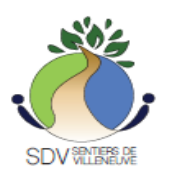

#### **Activités ossature bois**

## **Niveau de Savoir faire professionnel** : en autonomie

**Objectif :** A partir d'un dossier technique :

- Il détermine des spécifications
- Il prépare et organise son poste de travail
- Il règle, conduit et entretien les matériels

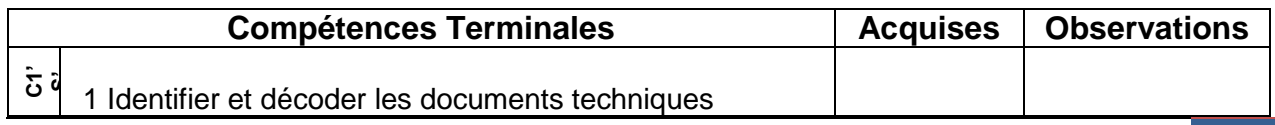

livret de suivi pédagogique et d'accompagnement personnalisé de RPS 18

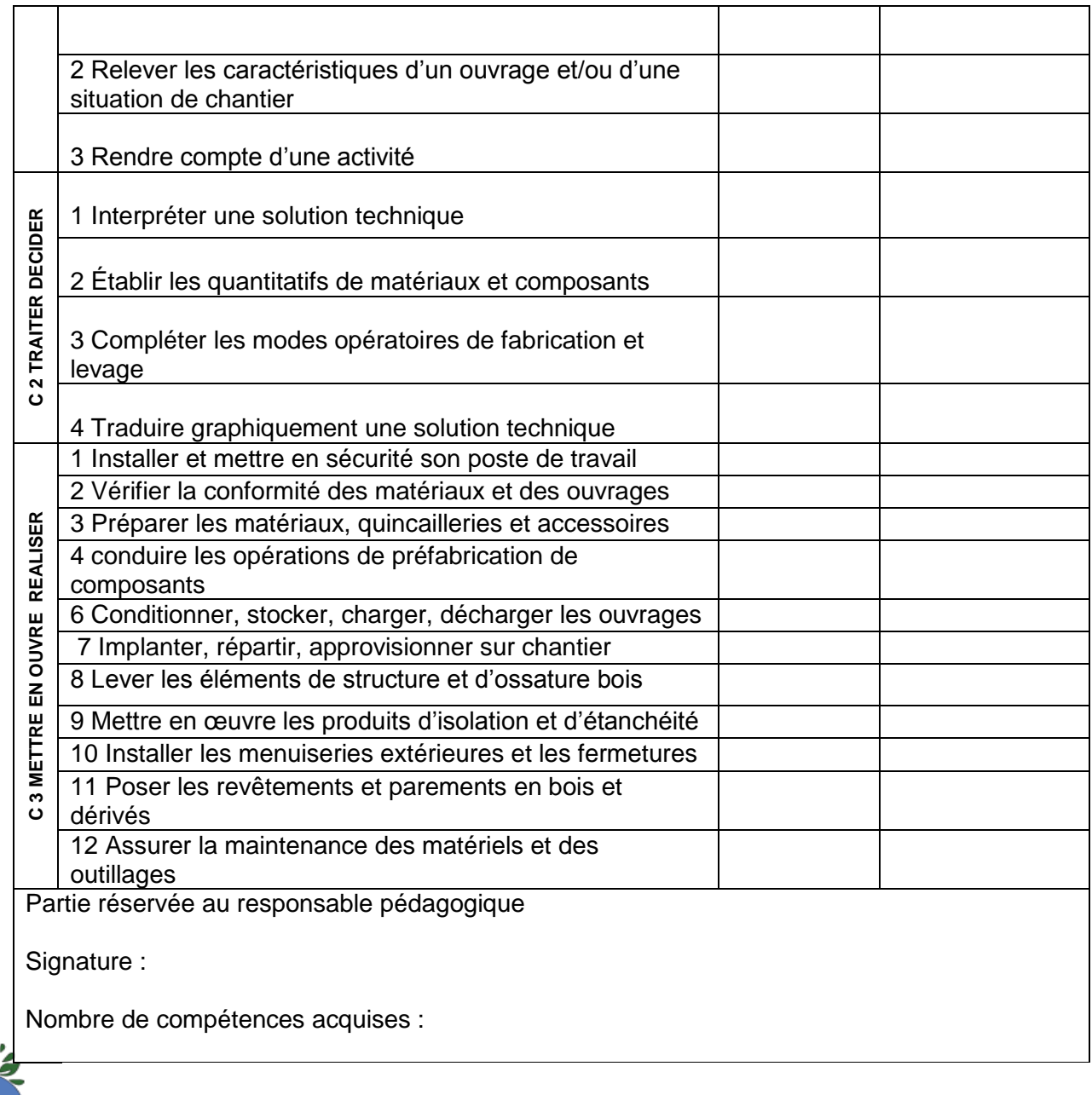

## **Activité électricité**

# **Niveau de Savoir faire professionnel** : en autonomie

**SDV WILLBREWE** 

**Objectif :** être capable de réaliser, en toute sécurité à partir d'un mode opératoire, des tâches complexes après avoir choisi le matériel et les matériaux

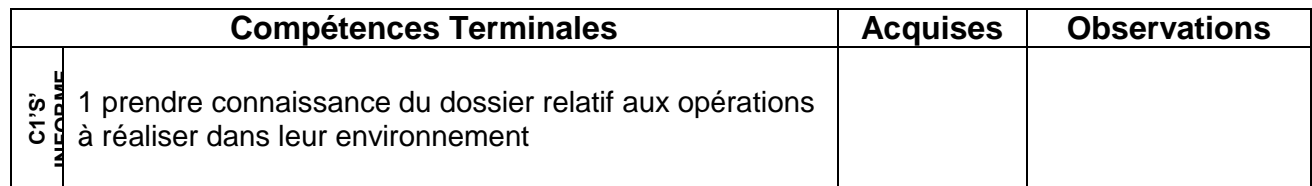

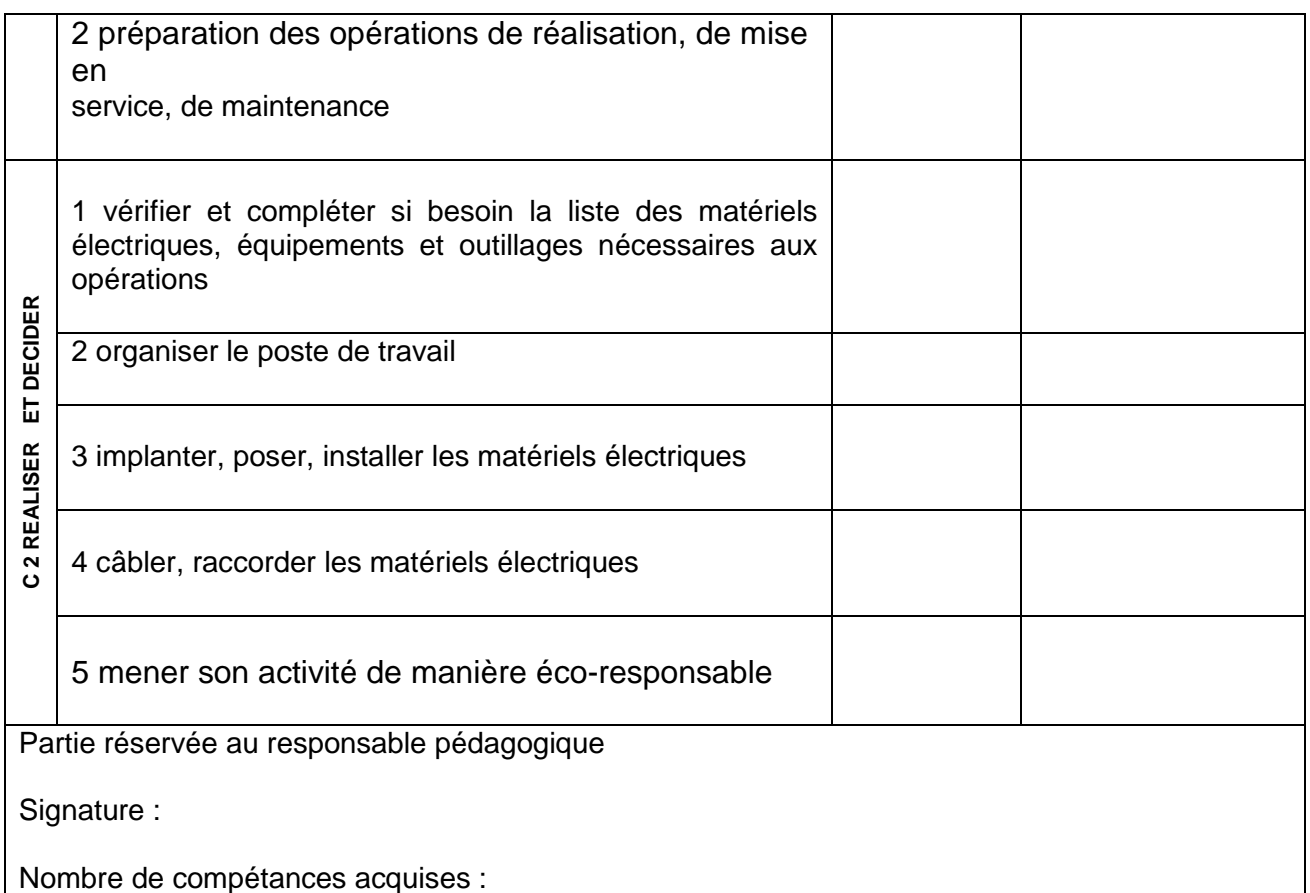

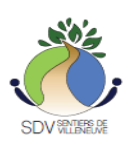

## **FICHE BILAN Activité monteur en installations sanitaires**

## **Niveau de Savoir faire professionnel** : en autonomie

**Objectif :** être capable de réaliser, en toute sécurité à partir d'un mode opératoire, des tâches complexes après avoir choisi le matériel et les matériaux

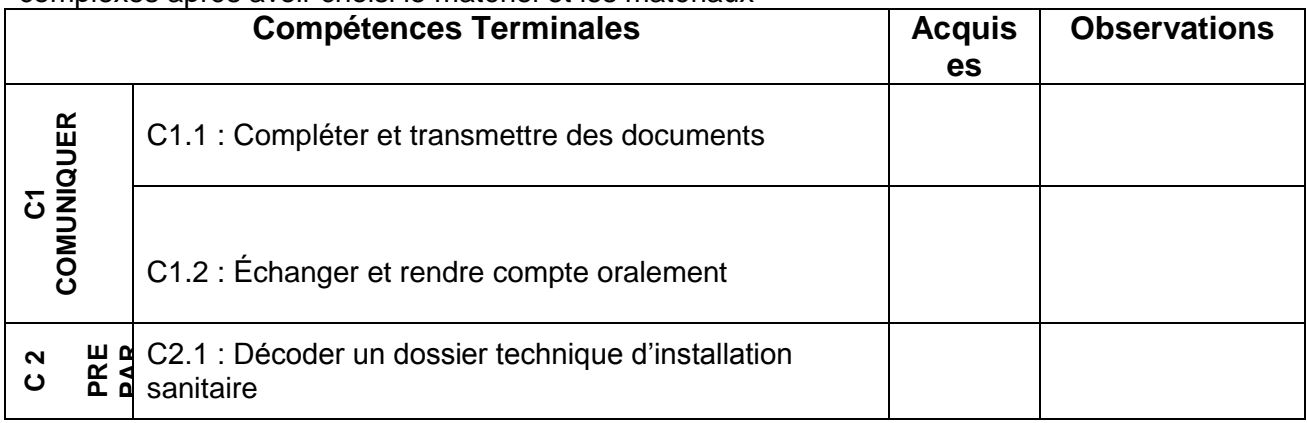

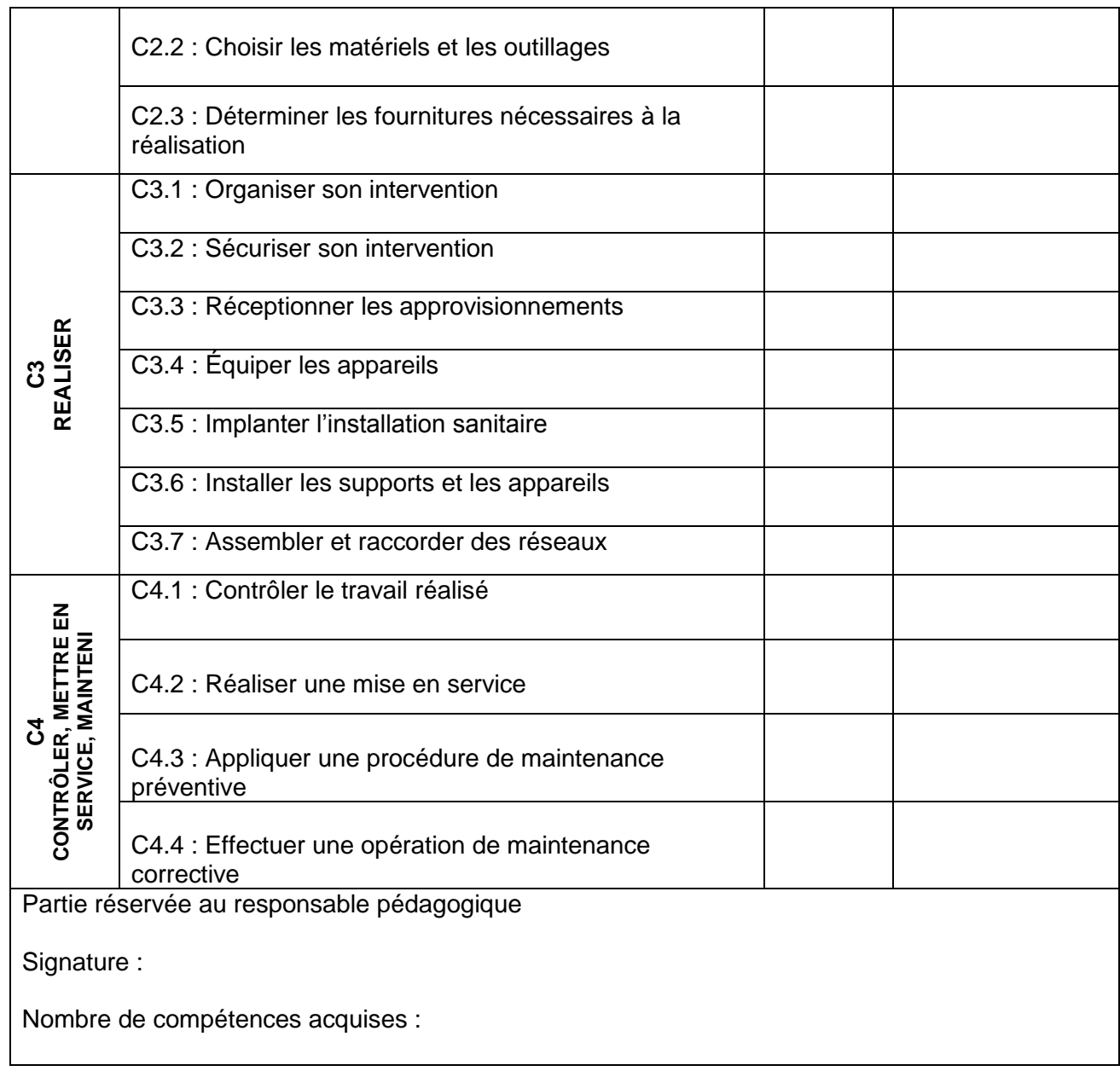

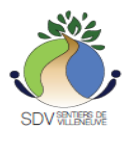

**FICHE BILAN** Activité horticole (en cours d'élaboration )